## **Respuestas**

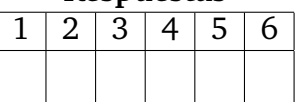

## **Concurrencia (parte 2)/clave: b**

**Curso 2017–2018 - 2<sup>o</sup> semestre (junio 2018) Grado en Ingenier´ıa Informatica / Grado en Matem ´ aticas e Inform ´ atica / ´ Doble Grado en Ing. Informatica y ADE ´** UNIVERSIDAD POLITÉCNICA DE MADRID

**NORMAS:** Este es un cuestionario que consta de 7 preguntas. Todas las preguntas son de respuesta simple excepto la pregunta 7 que es una pregunta de desarrollo. La puntuación total del examen es de 10 puntos. La duración total es de una hora. No olvidéis rellenar vuestros datos.

Sólo hay una respuesta válida a cada pregunta de respuesta simple. Contestad a las preguntas de respuesta simple en los recuadros destinados a tal efecto en la esquina superior derecha de esta página. Toda pregunta incorrectamente contestada restará del examen una cantidad de puntos igual a la puntuación de la pregunta dividido por el número de alternativas ofrecidas en la misma.

## **Cuestionario**

- (1 punto) 1. La figura 1 muestra una implementación del conocido problema de *lectores/escritores* mediante monitores. Se pide marcar la afirmación correcta:
	- (a) La implementación del método finEscribir es correcta.
	- (b) La implementación del método finEscribir es incorrecta.
- (1 punto) 2. Seguimos con ese mismo código. Se pide señalar la respuesta correcta:
	- (a) La sentencia cLeer.signal(); en el método inicioLeer es necesaria.
	- (b) La sentencia cLeer.signal(); en el método inicioLeer es innecesaria.
- $(1\frac{1}{2})$  puntos) 3. Con el mismo código, nos referimos ahora a la sentencia cLeer.signal(); del método finLeer. **Se** pide señalar la respuesta correcta.
	- (a) Es una sentencia correcta y necesaria.
	- (b) Es una sentencia correcta, pero innecesaria.
	- (c) Es una sentencia incorrecta, puede provocar que threads ejecuten inicioLeer indebidamente.
	- (1 punto) 4. Supóngase que dos threads ejecutan los siguientes códigos (nótese que se ejecutan indefinidamente dentro de un bucle):

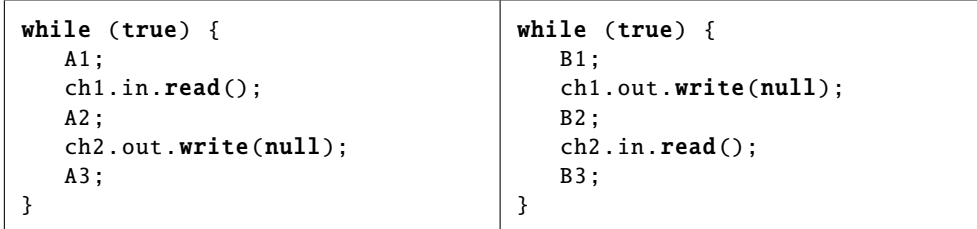

Suponemos que no hay otros threads que afecten al problema aparte de los mostrados. **Se pide** señalar la respuesta correcta.

- (a)  $A2$  y B3 nunca se ejecutan simultáneamente.
- (b)  $A2$  y B2 nunca se ejecutan simultáneamente.

```
class LectoresEscritores1 {
    private int lectores;
    private int escritores ;
    private Monitor mutex;
    private Monitor.Cond cLeer;
    private Monitor.Cond cEscribir ;
    public LectoresEscritores1 (){
        lectores = 0;
        escritores = 0;
        mutex = new Monitor ();
        \text{cLeer} = mutex.newCond():
        cEscribir = mutex.newCond();
    }
    public void inicioLeer () {
        mutex.enter ();
        if (escritores > 0) {
            cLeer.await ();
        }
        lectores ++;
        cLeer.signal ();
        mutex.leave ();
    }
    public void finLeer () {
        mutex.enter ();
        lectores --;
        if (lectores+escritores == 0 &&
             cEscribir .waiting () >0) {
             cEscribir .signal ();
        } else {
             cLeer.signal ();
        }
        mutex.leave ();
    }
    public void inicioEscribir () {
        mutex.enter ();
        if (lectores+escritores > 0) {
             cEscribir .await ();
        }
        escritores ++;
        mutex.leave ();
    }
    public void finEscribir () {
        mutex.enter ();
        escritores --;
        if (cLeer.waiting () > 0) {
             cLeer.signal ();
        }
        if (cEscribir.waiting () > 0) {
             cEscribir .signal ();
        }
        mutex.leave ();
    }
}
```
**TIPO:**  $LE = (l : \mathbb{Z} \times e : \mathbb{Z})$ **INVARIANTE:**  $\forall r \in \text{LE} \cdot \text{ } r.e \geq 0 \land r.l \geq 0 \land r.e \leq 1 \land$  $((r.e > 0 \Rightarrow r.l = 0) \land (r.l > 0 \Rightarrow r.e = 0))$ **INICIAL:** self =  $(0, 0)$ 

**CPRE:** self. $e = 0$ **inicioLeer() POST:** self =  $(self^{pre}.l + 1, self^{pre}.e)$ **CPRE:** self.*e* = 0  $\land$  self.*l* = 0 **inicioEscribir() POST:** self =  $(\text{self}^{pre}.l, \text{self}^{pre}.e + 1)$ **CPRE:** *cierto* **finLeer() POST:** self =  $(\text{self}^{pre}.l - 1, \text{self}^{pre}.e)$ **CPRE:** *cierto* **finEscribir() POST:** self =  $(self^{pre}.l, self^{pre}.e - 1)$ 

Figura 1: Lectores/Escritores con monitores (especificación a la derecha).

(1<sup>1</sup>/<sub>2</sub> puntos) 5. Se define una clase *servidor* S y dos clases *cliente* C1 y C2 que se comunican a través de los canales de comunicación pet1 y pet2 (se muestran las partes relevantes del código para este problema).

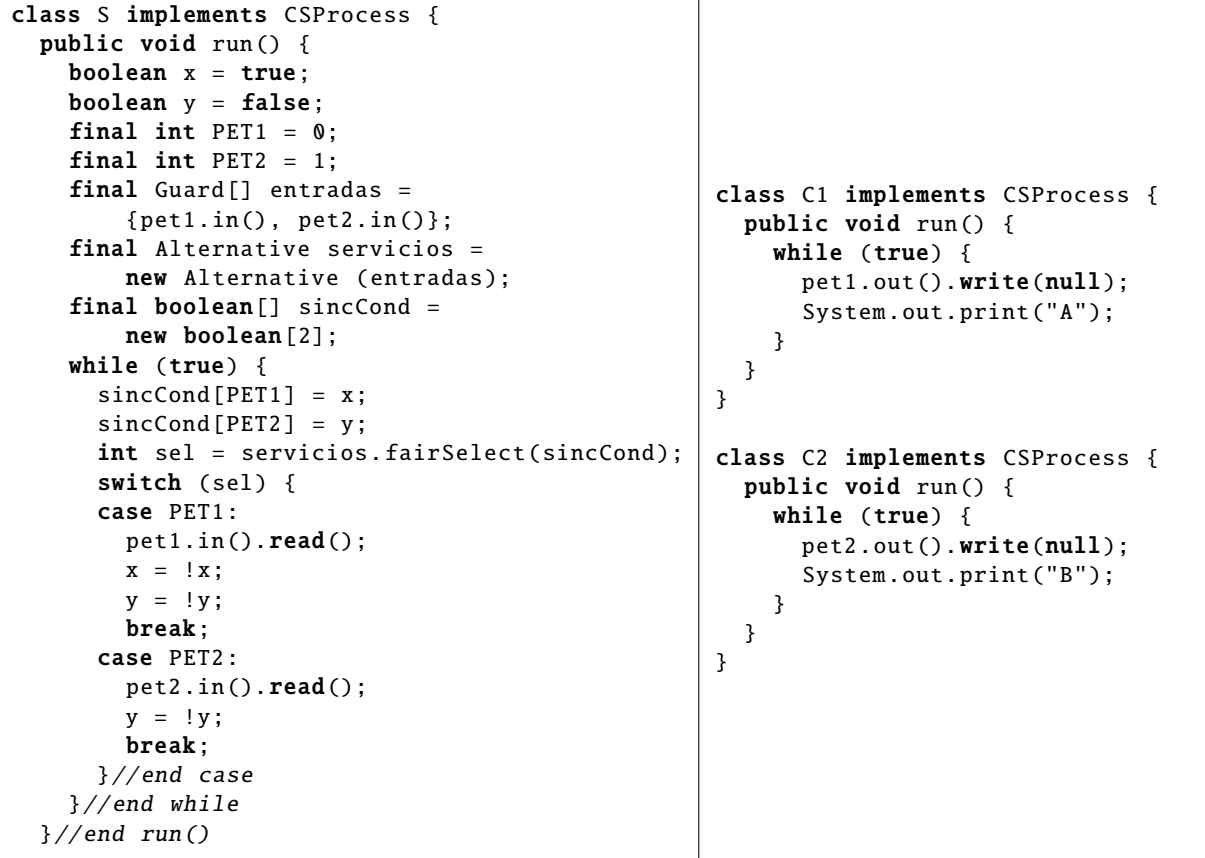

Dado un programa concurrente con tres procesos s, c1 y c2 de las clases S, C1 y C2, **se pide:** marcar cuál de las siguientes afirmaciones es la correcta:

- (a) La salida del programa es BA y los tres procesos se quedarán bloqueados.
- (b) La salida del programa es AB y los tres procesos se quedarán bloqueados.
- (c) La salida del programa es ABABABAB. . . indefinidamente.
- (d) Ninguna de las respuestas anteriores.

(1 punto) Se define una clase 6. *ContadorCSP* que implementa un recurso compartido *Contador* usando JCSP. Dicho recurso dispone de 2 operaciones, inc() y dec(), cuya *CPRE* = *cierto*:

```
public class ContadorCSP
       implements CSProcess {
  private Any2OneChannel chInc =
       Channel.any2One ();
  private Any2OneChannel chDec =
       Channel.any2one ();
 private int contador = 0;
  static final int INC = 0;
  static final int DEC = 1;public void inc () {
    chInc.out ().write(null);
    contador ++;
  }
 public void dec () {
    chDec.out ().write(null);
    contador --;
  }
                                           public void run() {
                                             Guard [] puertos =
                                                new AltingChannelInput [2];
                                             puertos[INC] = chInc.in();pureitos[DEC] = chDec.in();final Alternative servicios =
                                                new Alternative (puertos):
                                             while (true) {
                                               int petIndex = servicios . fairSelect ();
                                               switch(petIndex) {
                                               case INC:
                                                 chInc.in().read();
                                                 break;
                                               case DEC:
                                                 chDec.in().read();
                                                 break;
                                             }
                                           }
                                         }
```
Se pide señalar la respuesta correcta.

- (a) Se trata de una implementacion incorrecta del recurso compartido ´
- (b) Se trata de una implementación correcta del recurso compartido.

(3 puntos) 7. A continuación mostramos una especificación formal de un recurso para jugar al popular juego de mesa *Los nomadas que cantan ´* . Los desarrolladores han ideado un recurso compartido para representar las materias primas que tiene el jugador, siendo estas materias primas cereal, agua y madera.

```
C-TAD MateriasPrimas
  OPERACIONES
   ACCIÓN cargarCereal:
   ACCION´ cargarAgua:
   ACCION´ cargarMadera:
   ACCION´ avanzar:
   ACCION´ reparar:
SEMANTICA ´
  DOMINIO:
   TIPO: MateriasPrimas = (cereal : N \times agua : N \times madera : N)
   INICIAL: \text{self} = (0, 0, 0)INVARIANTE: self.cereal + self.agua + self.madera < 10
   CPRE: self.cereal + self.agua + self.madera + 1 < 10
     cargarCereal
   POST: self<sup>pre</sup> = (c, a, m) \wedge self = (c + 1, a, m)CPRE: self.cereal + self.agua + self.madera + 1 < 10
     cargarAgua
   POST: self<sup>pre</sup> = (c, a, m) \land self = (c, a + 1, m)
   CPRE: self.cereal + self.agua + self.madera + 1 < 10
     cargarMadera
   POST: self<sup>pre</sup> = (c, a, m) \wedge self = (c, a, m + 1)CPRE: self.cereal > 0 ∧ self.agua > 0
     avanzar
   POST: self<sup>pre</sup> = (c, a, m) \wedge self = (c - 1, a - 1, m)CPRE: self.agua > 0 ∧ self.madera > 0
     reparar
   POST: self<sup>pre</sup> = (c, a, m) \land self = (c, a − 1, m − 1)
```
Se pide: implementar este recurso compartido usando monitores siguiendo la metodología vista en clase. En cuanto al código de desbloqueos os recomendamos implementar en el método desbloqueoSimple() un código genérico para todas las operaciones.

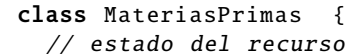

// Declaramos monitores y colas condition

public MateriasPrimas () {

}

public void cargarCereal () { // acceso a la seccion critica y codigo de bloqueo

// codigo de la operacion

// codigo de desbloqueo y salida de la seccion critica

```
}
```
public void cargarAgua () { // acceso a la seccion critica y codigo de bloqueo

// codigo de la operacion

// codigo de desbloqueo y salida de la seccion critica

```
}
public void cargarMadera () {
   // acceso a la seccion critica y codigo de bloqueo
```
// codigo de la operacion

// codigo de desbloqueo y salida de la seccion critica

}

```
public void avanzar () {
  // acceso a la seccion critica y codigo de bloqueo
```
// codigo de la operacion

// codigo de desbloqueo y salida de la seccion critica

}

public void reparar () {

// acceso a la seccion critica y codigo de bloqueo

// codigo de la operacion

// codigo de desbloqueo y salida de la seccion critica

}

private void desbloqueoSimple () {

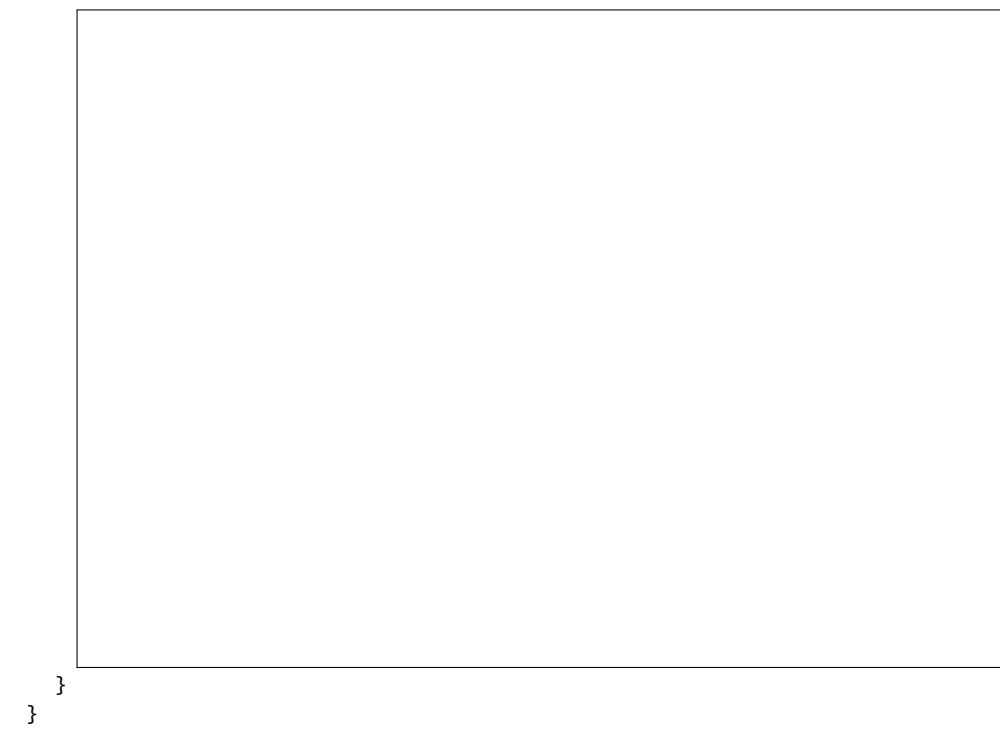